## PittPAY Checklist M

There are no paper bills at Pitt, so enrollment in *PittPAY* is required*. PittPAY* allows you to view your eBills and student account details, make online eBill payments, enroll in payment plans, and more! Complete **each item** on this checklist TODAY to guarantee you are ready for your first eBill!

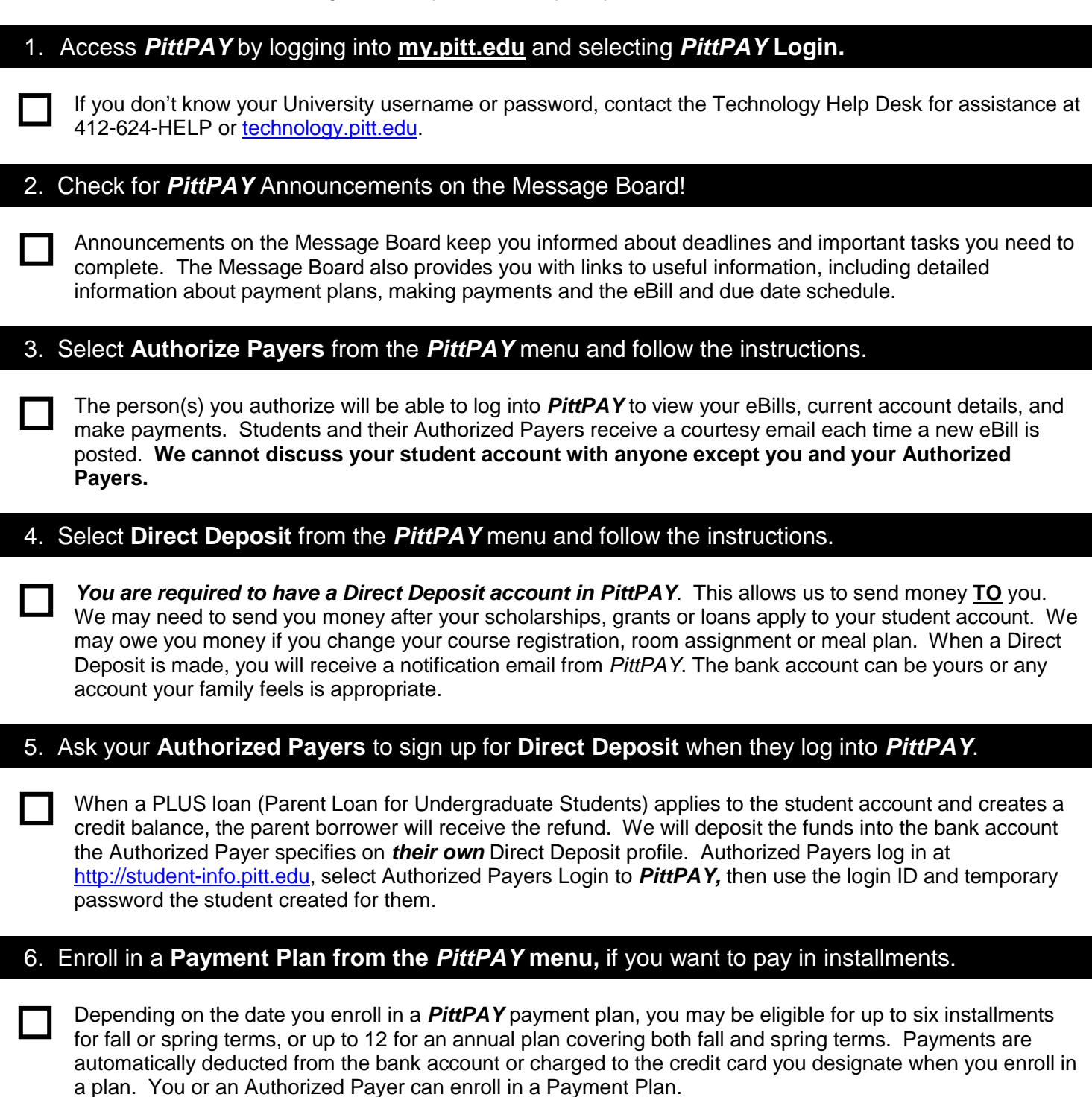

**Student Payment Center, G‒7 Thackeray Hall**

Monday-Thursday 8:30 a.m. to 4:45 p.m. and Friday 9 a.m. to 4:45 p.m. **QUESTIONS? [www.payments.pitt.edu](http://www.payments.pitt.edu/) or email us at [payments@pitt.edu](mailto:payments@pitt.edu)**